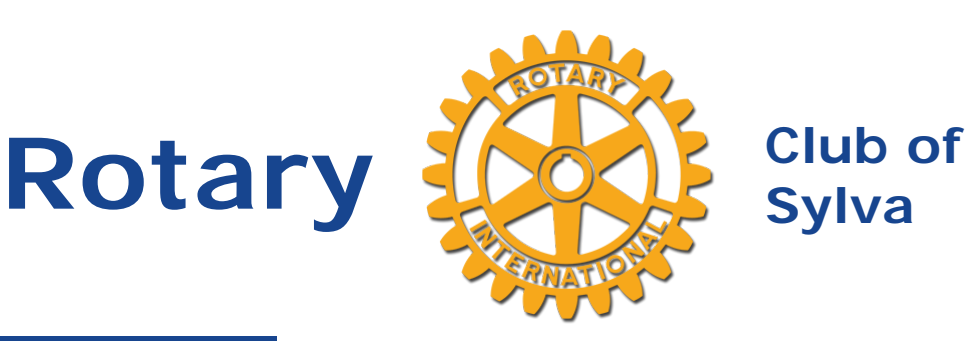

### **Birthdays**

James Montsinger August 5th David Rhett Baker August 24th Gail Debnam August 31st

**Wedding Anniversaries**

Robert D. Carpenter August 4th

### **Club Leaders**

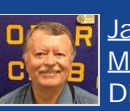

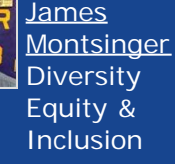

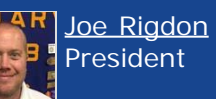

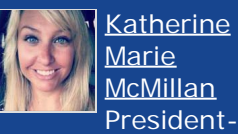

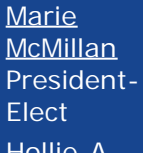

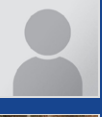

[Hollie A](https://www.ismyrotaryclub.org/EMailer.cfm?ID=800770594) [Johnson](https://www.ismyrotaryclub.org/EMailer.cfm?ID=800770594) **Secretary** 

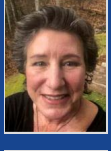

[Susan Kerns](https://www.ismyrotaryclub.org/EMailer.cfm?ID=800667780) [Clements](https://www.ismyrotaryclub.org/EMailer.cfm?ID=800667780) **Treasurer** 

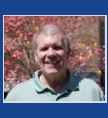

[Connor](https://www.ismyrotaryclub.org/EMailer.cfm?ID=800591558) President-Nominee **Community** Service Chair

[James Dale](https://www.ismyrotaryclub.org/EMailer.cfm?ID=800591558)

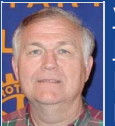

[Vance](https://www.ismyrotaryclub.org/EMailer.cfm?ID=76703121) [Davidson](https://www.ismyrotaryclub.org/EMailer.cfm?ID=76703121) Rotary Foundation

# **News for Thursday, August 6**

Hello Fellow Rotarians,

I hope all of you and your loved ones are remaining safe and healthy during these difficult times.

We have a **service opportunity tomorrow, August 5, in Dillsboro**. The Satellite Club will do an island clean-up on the front street **beginning at 6:30 a.m.** (to the sound of roosters). Rotarians from the Satellite Club and Sylva Club are **invited to join in**.

The clean-up will take only an hour to complete, so you'll be able to start the rest of your day by 8 a.m. Suggested parking is behind the Jarrett House. This service opportunity is a **great way for Rotarians to stay connected with our community and with each other**. So come on in to downtown Dillsboro tomorrow at 6:30 a.m.

July was PolioPlus month and I can't think of a better way to end the month than the **powerful presentation last week by Past President and District Governor Nancy Barbee from Mays, NC**. We will have more Rotary-theme presentations from guest speakers in the months ahead.

As we head into the dog days of August, that means one thing. Back to School. **This week, Honorary Club member and SCC President, Dr. Don Tomas will share the school's re-opening plans**. **Also, Club members Melissa Wargo and Sam Miller will share WCU's plans** for re-opening.

Please **join us this Thursday at noon using Zoom or use any phone** to hear these presentations and to ask questions!

[Editor's note -- If you haven't connected yet because you have questions or concerns about using Zoom, please feel free to contact Dave Baker, davebaker@benefitslink.com, 828-507-3955]

Yours in Rotary Service,

Joe Rigdon

## **Here's the URL (Link) to Click On to Join Our Zoom Meetings**

**To join our Zoom Meetings using your computer, tablet or smartphone, click on the following address.**

**(Or copy and paste it into your web browser's address bar.)**

[https://us02web.zoom.us/j/89088359023?pwd=UzZsbUw0VHJVRCtIRTBHajltTDk1QT09](https://ismyrotaryclub.com/Click/?_uid=800182016&_ctid=1650034&redirect=https://us02web.zoom.us/j/89088359023?pwd=UzZsbUw0VHJVRCtIRTBHajltTDk1QT09)

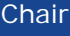

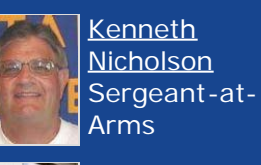

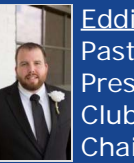

[Eddie Wells](https://www.ismyrotaryclub.org/EMailer.cfm?ID=800351950) Past President Club Admin **Chair** 

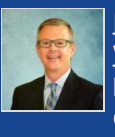

[Brett L](https://www.ismyrotaryclub.org/EMailer.cfm?ID=800613030) [Woods](https://www.ismyrotaryclub.org/EMailer.cfm?ID=800613030) Membership **Chair** 

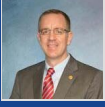

[Scott Baker](https://www.ismyrotaryclub.org/EMailer.cfm?ID=76702723) **Webmaster** 

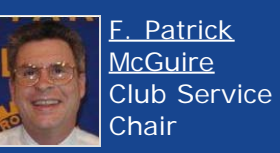

[Charles](https://www.ismyrotaryclub.org/EMailer.cfm?ID=76702717) [William Wolfe](https://www.ismyrotaryclub.org/EMailer.cfm?ID=76702717) **International** Service Chair

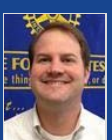

[Matt Saenger](https://www.ismyrotaryclub.org/EMailer.cfm?ID=800293118) **Vocational** Service Chair

> [Sunita Wright](https://www.ismyrotaryclub.org/EMailer.cfm?ID=800209851) Club Fund Raising Chair

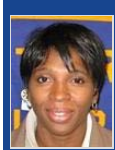

[Ronald Blake](https://www.ismyrotaryclub.org/EMailer.cfm?ID=800065744) [Rhodes](https://www.ismyrotaryclub.org/EMailer.cfm?ID=800065744) Youth **Services Chair** 

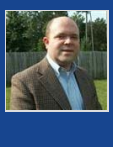

[Todd Vinyard](https://www.ismyrotaryclub.org/EMailer.cfm?ID=800529541) Past President Club Public Image Chair

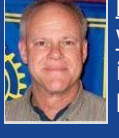

[Michael G.](https://www.ismyrotaryclub.org/EMailer.cfm?ID=76703409) **[Wade](https://www.ismyrotaryclub.org/EMailer.cfm?ID=76703409)** iPast President

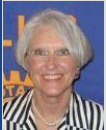

[Peggy Wike](https://www.ismyrotaryclub.org/EMailer.cfm?ID=76702715) **Assistant** Governor

Using your smartphone? You may be able to click on either of these one-tap links:

+19292056099,,89088359023#,,,,0#,,6044

+13017158592,,89088359023#,,,,0#,,6044

# **Weekly Meetings Have Resumed - Zoom Zoom!**

By Scott Baker on Thursday, July 2, 2020

Exciting news! Our club's weekly meetings have resumed, using Zoom.

You'll be able to

- join with video using your computer (desktop or laptop), tablet or smartphone; **OR**
- join as a conference call (audio only) using any phone.

### **1. To join with video:**

\* Use your computer, tablet or smartphone, with access to a high-speed Internet connection.

\* Your computer will need a camera and a microphone (laptop computers, tablets and smartphones usually have these built-in).

\* Install the Zoom application; it's quick and painless -- when you **click on the link that appears in every edition of the Rotor**, you'll be prompted to download the application, and then you'll be connected automatically. (For security reasons we're unable to put the URL on the home page of our web site.)

### **2. Or, to participate via audio only:**

**\*** You just need a phone (it doesn't need to be a smartphone, or connected to the Internet).

\* Here are the phone numbers if you're dialing in audio-only (any one should work; you'll also need to enter our meeting ID, which is: 890 8835 9023):

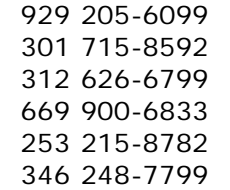

That's it! We look forward to seeing everyone on Zoom!

### **Optional, if you use a calendar system:**

You can download and import the following iCalendar (.ics) files to your calendar system:

[https://us02web.zoom.us/meeting/tZ0tf-GrqzIqGNcWeI26jUCVFaJ8WLOiJmAF/ics?](https://us02web.zoom.us/meeting/tZ0tf-GrqzIqGNcWeI26jUCVFaJ8WLOiJmAF/ics?icsToken=98tyKuGhrjMiGdGcsBuERpx5AoqgWenwmFhfjY1eqxrMUXZZVyDAEONoaoVTP9H6) [icsToken=98tyKuGhrjMiGdGcsBuERpx5AoqgWenwmFhfjY1eqxrMUXZZVyDAEONoaoVTP9H6](https://us02web.zoom.us/meeting/tZ0tf-GrqzIqGNcWeI26jUCVFaJ8WLOiJmAF/ics?icsToken=98tyKuGhrjMiGdGcsBuERpx5AoqgWenwmFhfjY1eqxrMUXZZVyDAEONoaoVTP9H6)

# **How Do I Zoom?**

By Scott Baker on Thursday, July 2, 2020

Here are some great video tutorials to watch about how to Zoom. If the embedded video does not show, then click on the title for each as a link to the video.

First: [How to Join a Meeting](https://youtu.be/hIkCmbvAHQQ)

Second: [Joining & Configuring Audio & Video](https://youtu.be/-s76QHshQnY)

Third: [Meeting Controls](https://youtu.be/ygZ96J_z4AY?t=5)

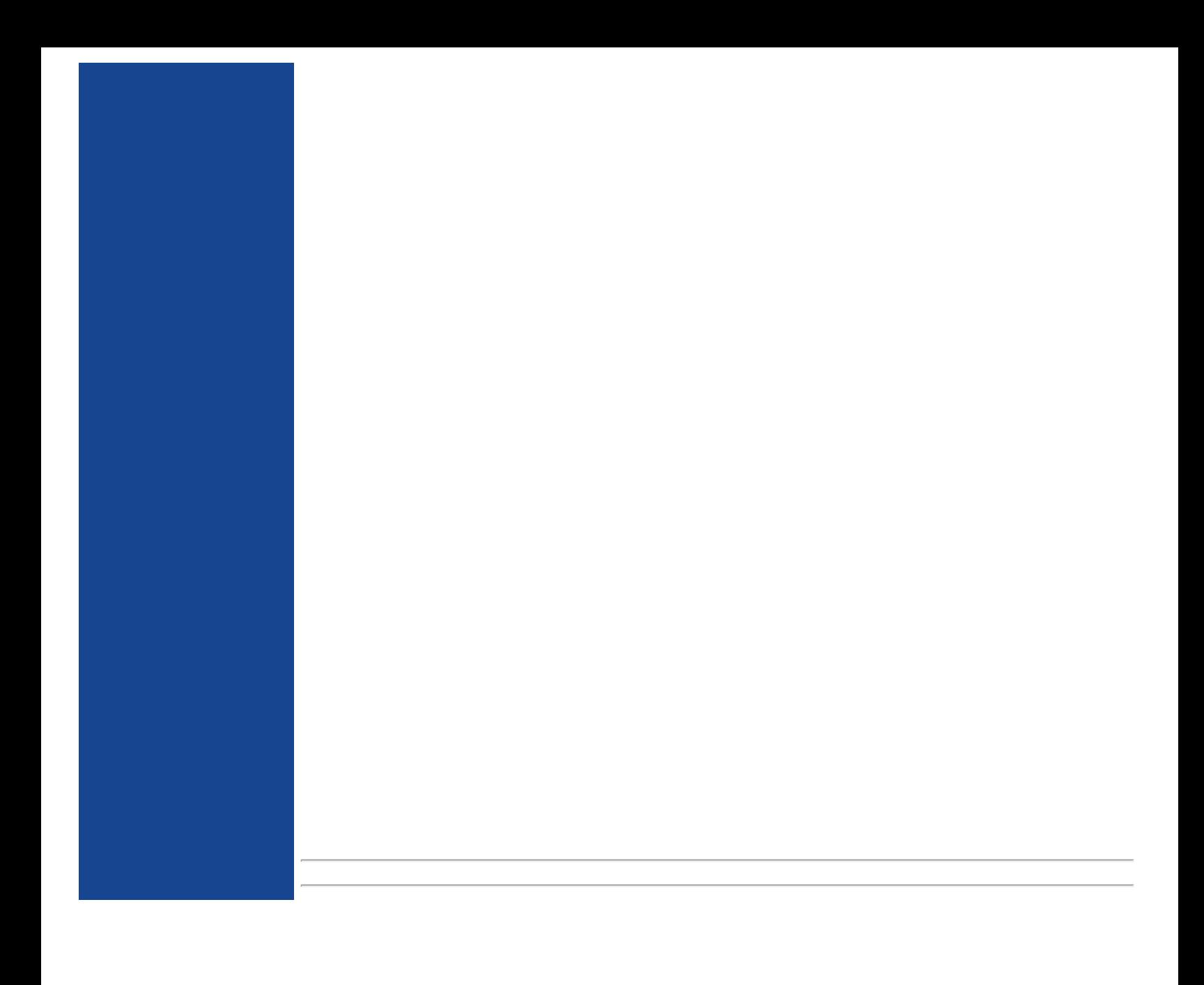